## 繰り返しで楽をしちゃおう Scratch3 プログラミング基礎

【できるようになること】

「繰り返し」を体験することで、その便利さを学べます。

【方法】

- 「イベント」の旗が押されたとき。を配置します。
- 「制御」のⅠ0回繰り返す。を配置します。
- 10回繰り返す。の中に「動き」の10歩動かす。と「制御」の1秒待つ。を配置します。

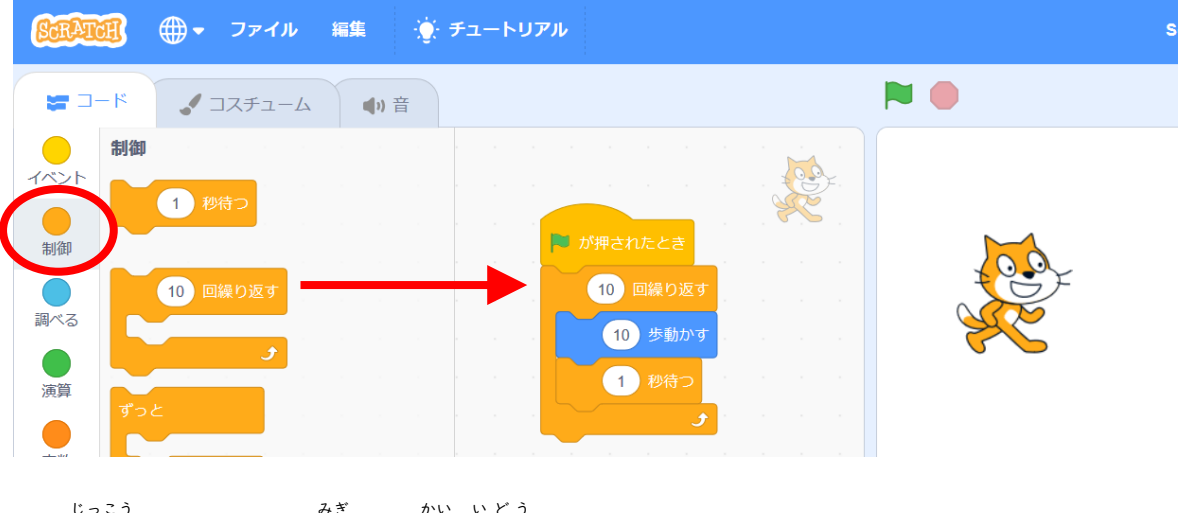

● 実行すると、ネコが右に10回、移動しましたね。。

<u>とても 短</u> いプログラムで、夢くの動きをさせることができました。

● もし、繰り返しを使わずに同じことをしようとすると。

【繰り返しを使わずにプログラミングした例】

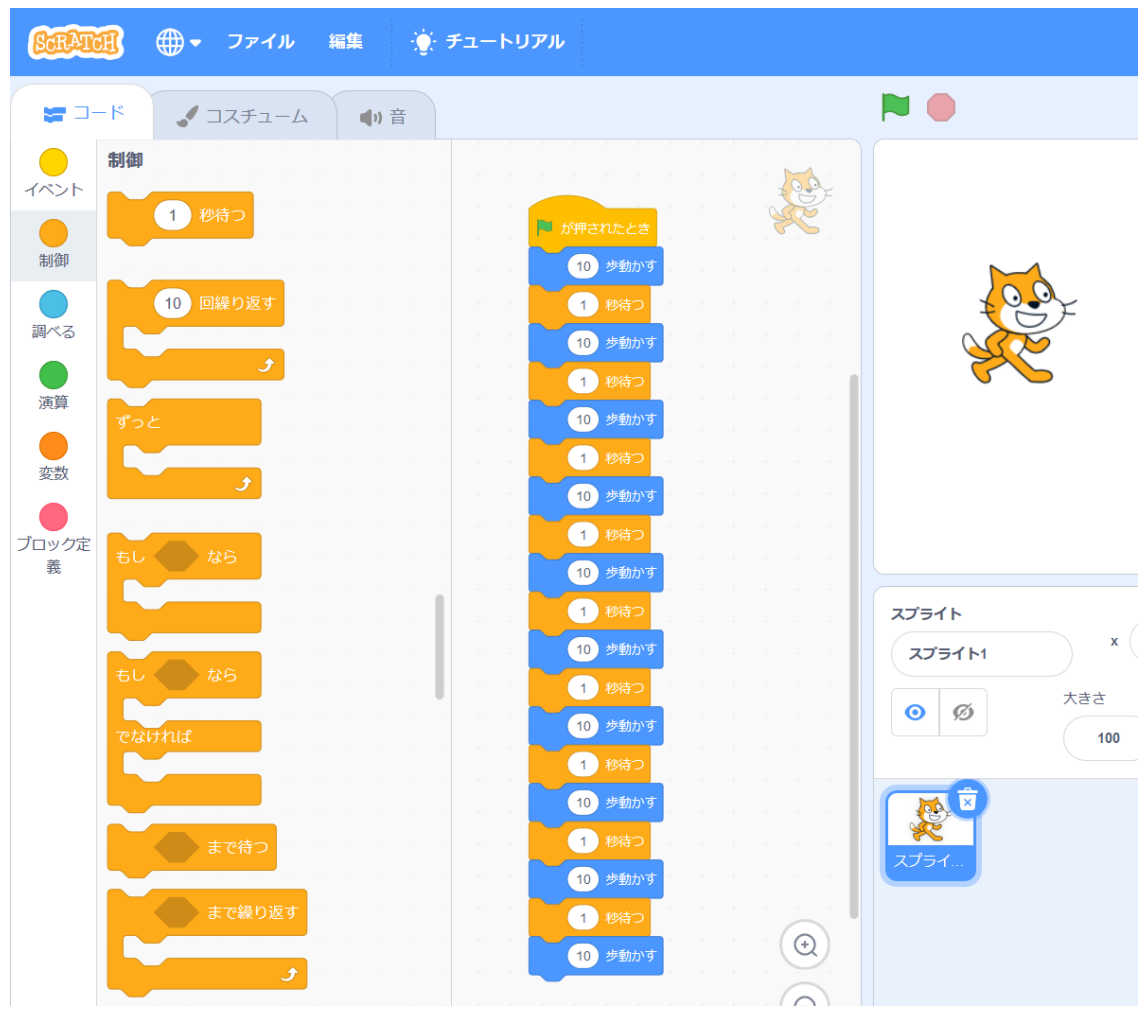

## <sub>く がぇ</sub><br>繰り返しがないと、とても大変になることがわかったでしょうか。